# Hurtownie danych - opis przedmiotu

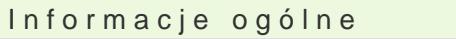

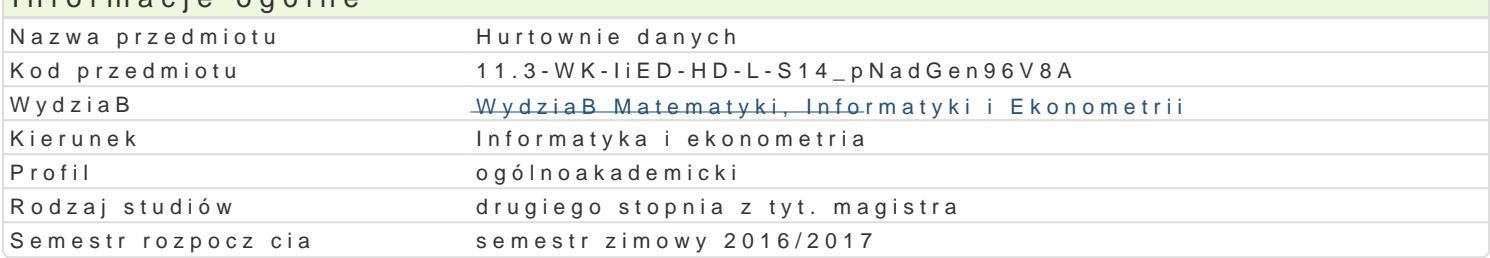

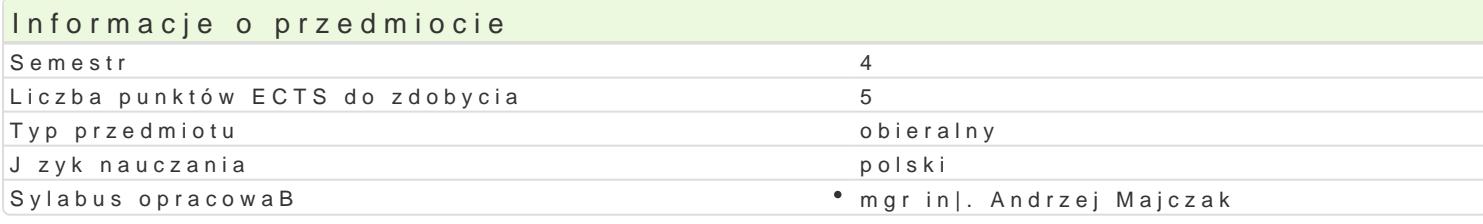

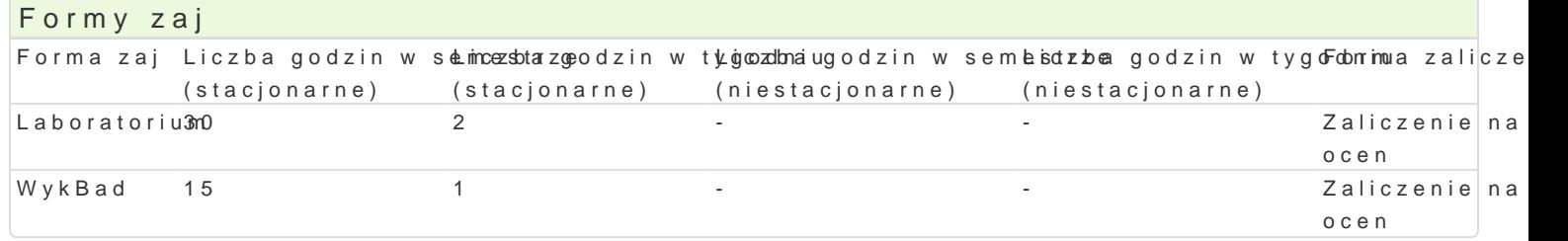

## Cel przedmiotu

Celem przedmiotu jest przedstawienie teorii w zakresie projektowania hurtowni danych, poznanie nar

# Wymagania wst pne

Technologia informacyjna. Bazy danych

## Zakres tematyczny

WykBad

- 1. Ewolucja systemów wspomagania decyzji (DSS).
- 2. Wprowadzenie do hurtowni danych (definicje i terminologia).
- 3. Architektura hurtowni danych (model pojciowy, logiczny i fizyczny).
- 4. Projektowanie hurtowni danych (modele wielowymiarowe, operacje OLAP)
- 5. Modelowanie danych dla hurtowni danych (modelowanie punktowe).
- 6. Implementacja fizyczna hurtowni danych(ekstrakcja i Badowanie)
- 7. Systemy hurtowni danych (przegld typowych rozwizaD).

Laboratorium

- 1. Wprowadzenie do DB2 Web Query.
- 2. Tworzenie i edycja synonimów.
- 3. Tworzenie prostych raportów (Report Assistant).
- 4. Tworzenie wykresów (Graph Assistant).
- 5. Narzdzia metadanych (Converting Existing Query Reports)
- 6. Tworzenie i u|ywanie aktywnych raportów (Active Reports).
- 7. U|ywanie funkcji OLAP (Online Analytical Processing).

# Metody ksztaBcenia

Tradycyjny wykBad. wiczenia laboratoryjne w pracowni komputerowej wedBug opracowanych instrukcji.

#### Efekty uczenia si i metody weryfikacji osigania efektów uczenia si Opis efektu Symbole efektówMetody weryfikacji Forma zaj

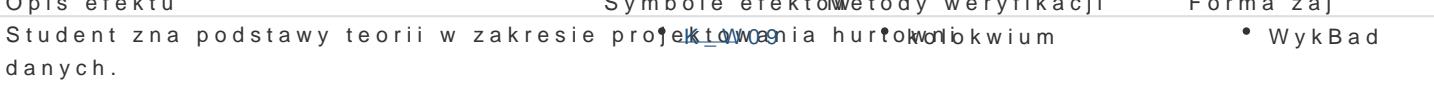

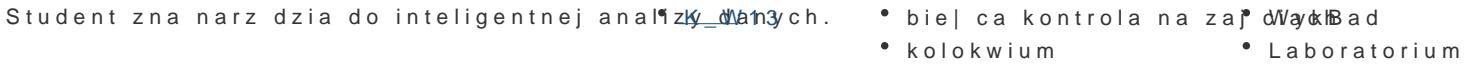

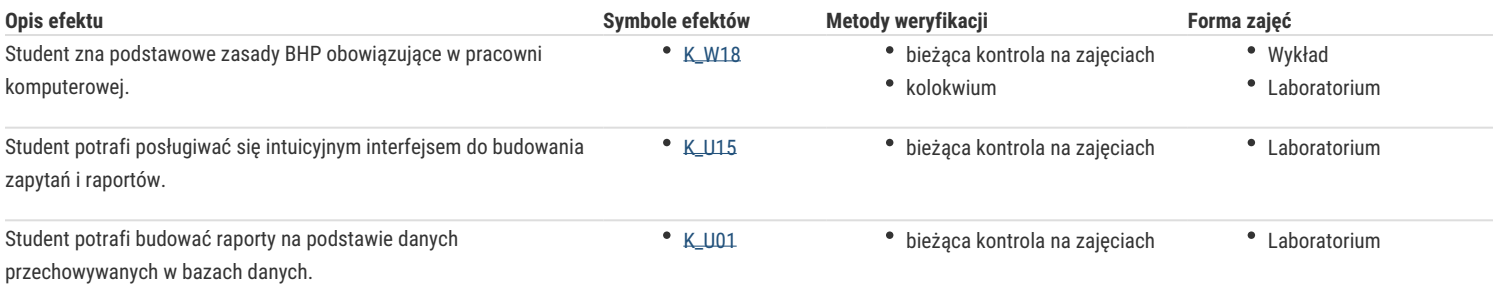

## Warunki zaliczenia

1. Sprawdzanie stopnia przygotowania studentów oraz ich aktywności w trakcie ćwiczeń laboratoryjnych. 2. Uzyskanie pozytywnych ocen ze wszystkich ćwiczeń laboratoryjnych przewidzianych do realizacji w ramach programu laboratorium.

3. Pisemne kolokwium na zaliczenie wykładu składające się z pytań i zadań weryfikujący znajomość przerobionego materiału.

Na ocenę z przedmiotu składa się ocena z ćwiczeń laboratoryjnych (40%) i ocena z wykładu (60%). Warunkiem zaliczenia przedmiotu jest pozytywna ocena z ćwiczeń laboratoryjnych i wykładu.

### Literatura podstawowa

1. Chris Todman, Projektowanie hurtowni danych. Wspomaganie zarządzania relacjami z klientami, Helion, 2011.

2. William Harvey Inmon, Building the Data Warehouse. 4th Edition, Wiley, 2005

### Literatura uzupełniająca

- 1. Ramez Elmasri, Shamkant B. Navathe. Wprowadzenie do systemów baz danych, Helion, 2005.
- 2. Ralph Kimball, Margy Ross, The Data Warehouse Toolkit: The Complete Guide to Dimensional Modeling. 2nd Edition, Wiley, 2002.
- 3. Adam Pelikant, Hurtownie danych. Od przetwarzania analitycznego do raportowania, Helion, 2011.

## Uwagi

Zmodyfikowane przez dr inż. Janusz Jabłoński (ostatnia modyfikacja: 28-09-2016 11:44)

Wygenerowano automatycznie z systemu SylabUZ